# **(Are you) afreight of the dark? Watch out for Vyveva, new Lazarus backdoor**

**welivesecurity.com**[/2021/04/08/are-you-afreight-dark-watch-out-vyveva-new-lazarus-backdoor](https://www.welivesecurity.com/2021/04/08/are-you-afreight-dark-watch-out-vyveva-new-lazarus-backdoor/)

April 8, 2021

ESET researchers have discovered a previously undocumented Lazarus backdoor, which they have dubbed Vyveva, being used to attack a freight logistics company in South Africa. The backdoor consists of multiple components and communicates with its C&C server via the Tor network. So far, we have been able to find its installer, loader and main payload – a backdoor with a TorSocket DLL. The previously unknown attack was discovered in June 2020.

Although Vyveva has been used since at least December 2018, its initial compromise vector is still unknown. Our telemetry data suggests targeted deployment as we found only two victim machines, both of which are servers owned by a freight logistics company located in South Africa. The backdoor features capabilities for file exfiltration, timestomping, gathering information about the victim computer and its drives, and other common backdoor functionality such as running arbitrary code specified by the malware's operators. This indicates that the intent of the operation is most likely espionage.

This blogpost provides the first public, technical analysis of Vyveva's components.

## **Attribution to Lazarus**

Vyveva shares multiple code similarities with older Lazarus samples that are detected by ESET products as the NukeSped malware family. However, the similarities do not end there: the use of fake TLS in network communication, command line execution chains, and the way of using encryption and Tor services all point towards Lazarus; hence we can attribute Vyveva to this APT group with high confidence.

An example of the numerous code similarities can be seen in Figure 1 – resolving uniquely named Tor library exports.

- 92F5469DBEFDCEE1343934BE149AFC1241CC8497 msobjs.drx Vyveva backdoor
- BF98EA1326E5F8C351E68C79B5D1E0164C7BE728 taskhosts.exe Win32/NukeSped.HV trojan

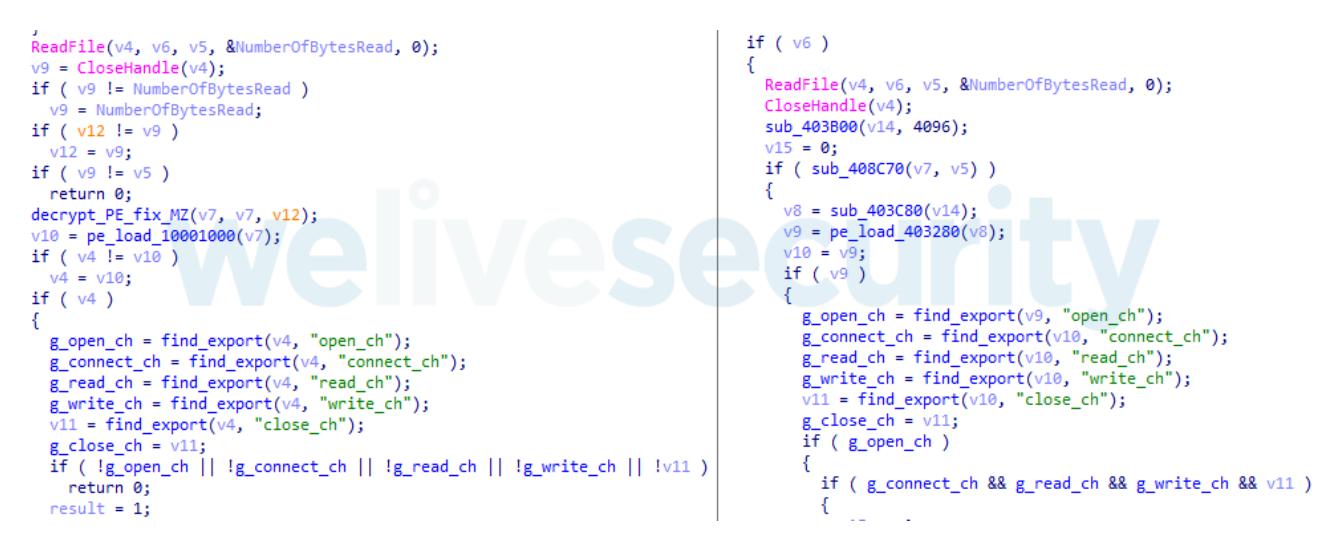

*Figure 1. Hex-Rays decompilation showing similarity between Vyveva (left) and NukeSped sample (right)*

## **Technical analysis**

Up until now, we have managed to find three of the multiple components comprising Vyveva – its installer, loader and backdoor. The installer is the earliest chronological stage found and since it expects other components to be already present on the machine, it suggests the existence of an earlier, unknown stage – a dropper. The loader serves to decrypt the backdoor using a simple XOR decryption algorithm.

Figure 2 provides a closer look at the functionality of the installer, the backdoor, and the Tor library.

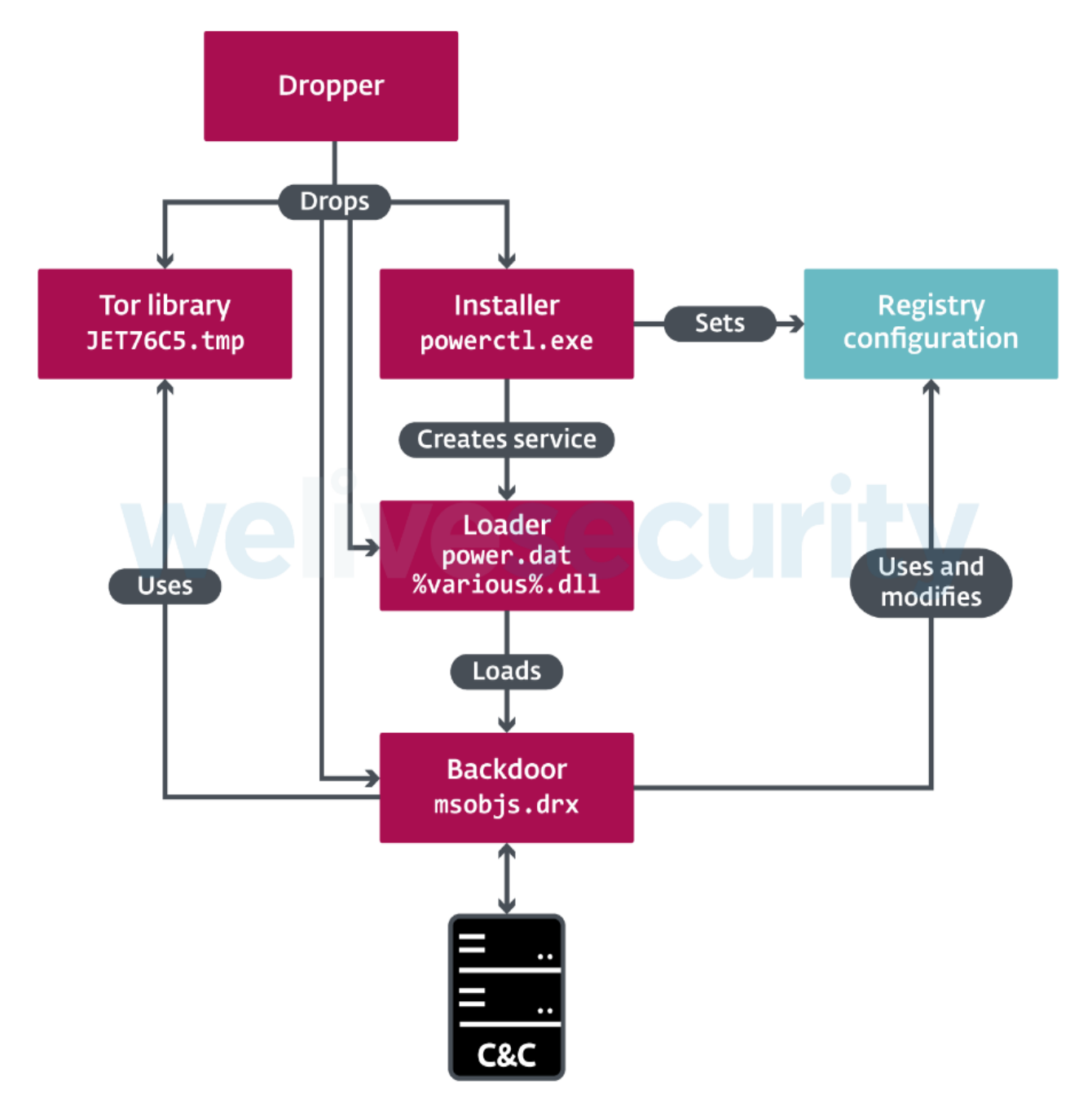

*Figure 2. Overview of Vyveva components*

### **Installer**

The main purposes of the installer are twofold: it creates a service that ensures persistence of the backdoor loader, and it stores the embedded, default backdoor configuration in the registry.

To create a legitimate-looking service, its attributes, such as service name and display name, are formed using a combination of words from the attributes of existing services, which are randomly selected. It is also possible to specify these attributes to the installer via command line parameters - dll, -svc, -disp, -desc, and -group. We observed the following in the wild, with these parameters:

### <SYSDIR>\powerctl.exe -svc powerctl -dll powerctl.dll

As for the latter task, the installer first sets the configuration infection ID, which uniquely identifies each victim, to a randomly generated value, and then stores it in the registry, as shown in Figure 3.

```
[HKLM\SOFTWARE\Microsoft\DirectX]
UsageMask = < CONFIG DATA>
```
#### *Figure 3. Configuration registry value*

One of the entries in the configuration is a list of encrypted C&C servers: for example, the installer sample we analyzed is configured with the following C&Cs:

- 4bjt2rceijktwedi[.]onion:80
- cwwpxpxuswo7b6tr[.]onion:80

### **Backdoor functionality**

The backdoor, Vyveva's main component, connects to C&C servers and executes commands issued by the threat actors. It features 23 commands, some of which are asynchronous and executed in their own threads. Most of them are ordinary commands for file and process operations or information gathering, but there is also a less common command for file [timestomping](https://attack.mitre.org/versions/v8/techniques/T1070/006/). It can copy creation/write/access time metadata from a "donor" file to a destination file or use a random date in the years 2000—2004.

Other noteworthy commands are Vyveva's file upload command, and command 0x26. The file upload command is capable of exfiltrating directories recursively and supports file extension filtering – for example, Office documents only. As for command 0x26, it indicates the existence of another, unknown component that we have not yet observed at the time of writing.

The full list of commands is shown in Table 1.

*Table 1. Vyveva backdoor commands*

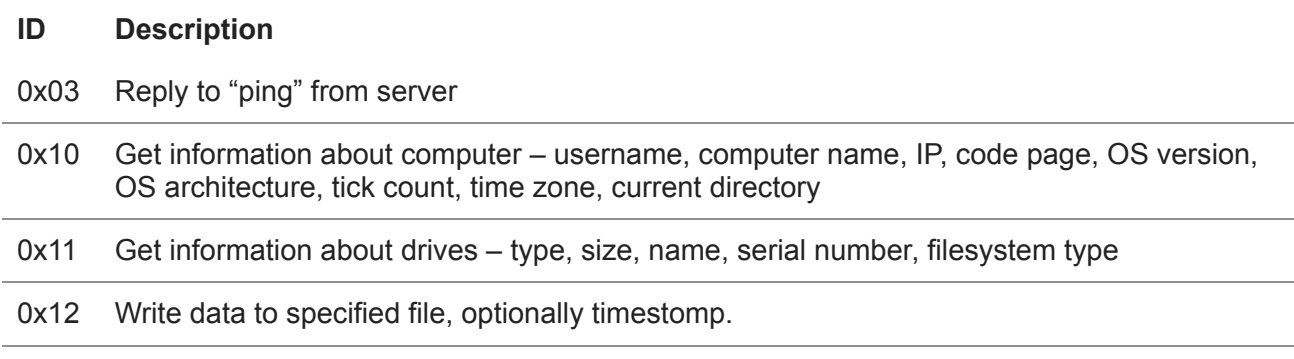

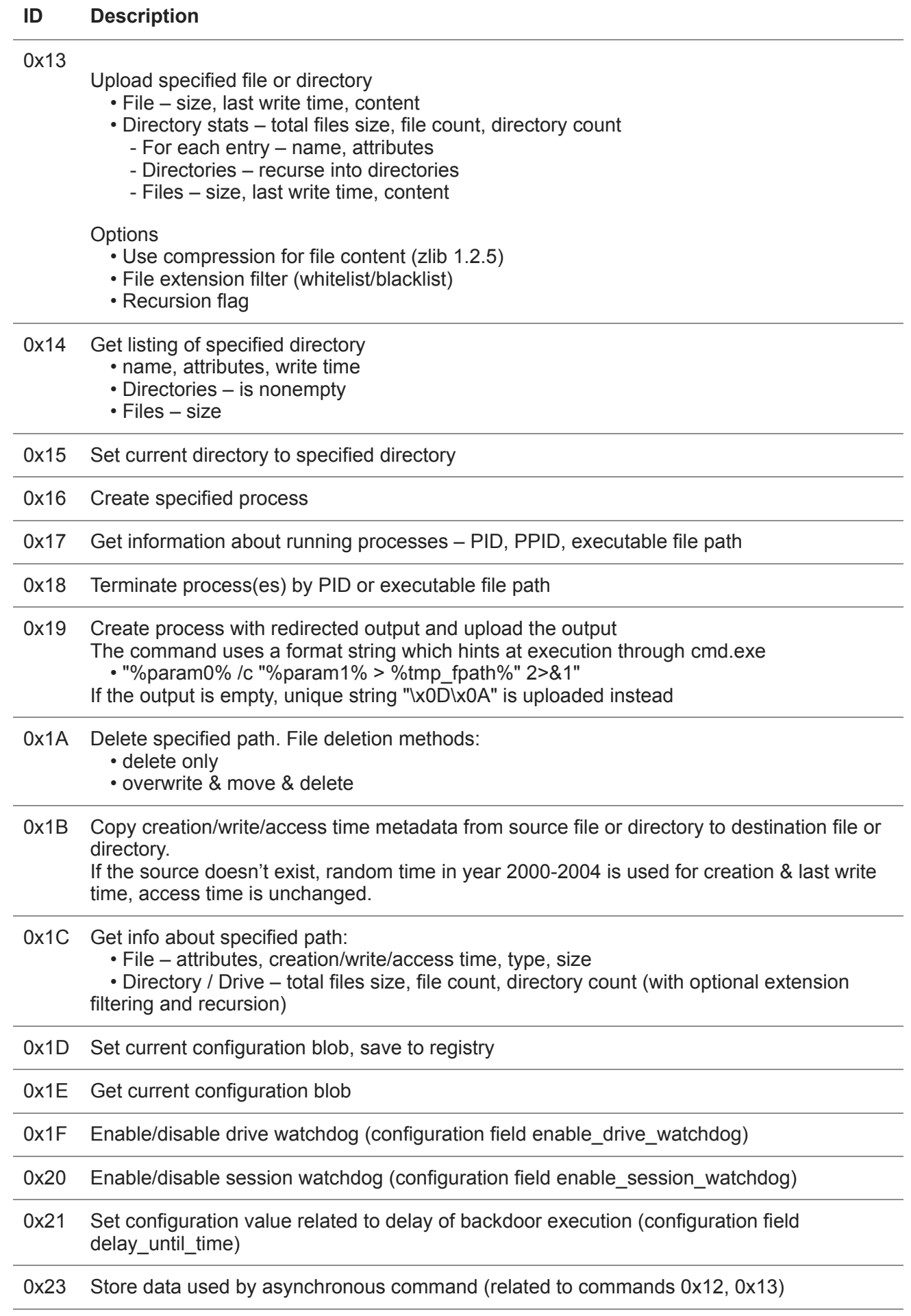

0x24 Stop executing asynchronous command (related to commands 0x12, 0x13)

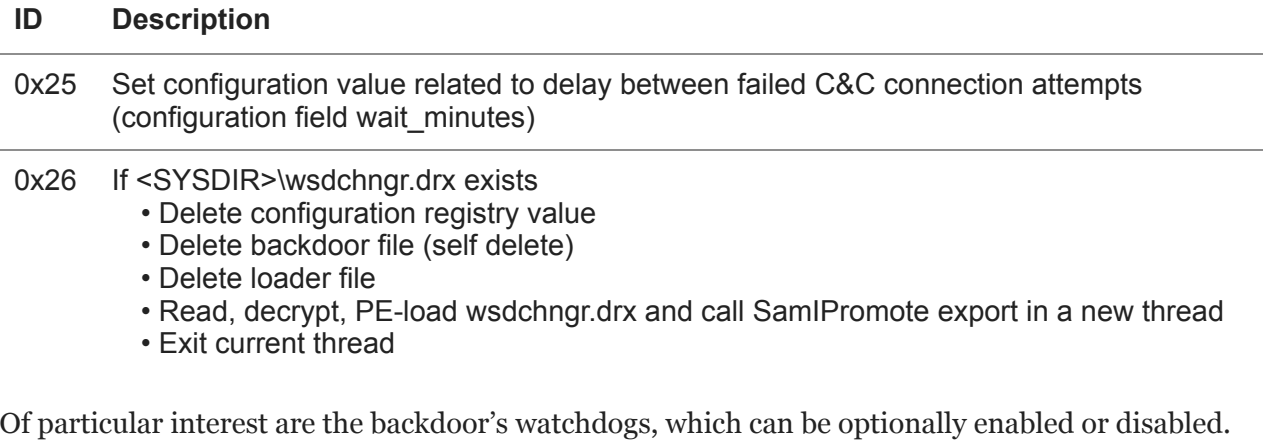

There is a drive watchdog used to monitor newly connected and disconnected drives, and a session watchdog monitoring the number of active sessions (i.e. logged-on users). These components can trigger a connection to the C&C server outside the regular, preconfigured three-minute interval, and on new drive and session events.

### **Configuration**

The configuration of the backdoor, which is initially set by the installer, is read from the registry value (shown in Figure 3). When the configuration is modified by a C&C command, the value stored in the registry is updated. An example configuration and its structure are shown in Figure 4.

| struct c config<br>char unknown $0[20]$ ;<br>char infection $id[16]$ ;<br>int unknown 24;<br>int unknown 28;<br>int enable drive watchdog;<br>int enable session watchdog;<br>int unknown 34;<br>int unknown 38;<br>int wait minutes; | AAAAAAAA :<br>00000010:<br>00000020:<br>00000030:<br>00000040:<br>00000050:<br>00000060:<br>00000070:<br>00000080:<br>00000090:<br>000000A0:<br>000000В0:<br>000000C0:<br>000000D0:<br>000000E0:<br>000000F0:<br>00000100:<br>00000110:<br>00000120:<br>00000130:<br>00000140:<br>00000150: | 00-00 00 00 00-00 00 00 00-00 00 00 00<br>$ z $ t\Ltd $ \ddot{d} $<br>00 00 00 00 F7 6C E7 5C-4C 74 64 7C-5C 64 D7 7C<br>$n = nn$<br>EF CF EF EF-00 00 00 00-00 00 00 00-00 00 00 00<br>00 00 00 00-5C EE AE 5E-6C 6E E6 D6-B6 AE A6 5E<br>—॒॒│∖ɛ«^lnu୷ୗ«ª^<br>Fr HîåÄ låÄ, <   \$µF<br>46 D6 DE B6-8C 86 8E B6-86 8E 2C 3C-7C 24 E6 46<br>46 7E 3E 7E-3E 56 66 46-86 44 EE 4C-5E 6E 8C 86<br>F~>~>VfFåDsL^nîà<br>ÄlåÄ. <i\$<br>8E B6 86 8E-2C 3C 7C 24-00 00 00 00-00 00 00 00</i\$<br> |
|----------------------------------------------------------------------------------------------------|----------------------------------------------------------------------------------------------------|----------------------------------------------------------------------------------------------------|
| int delay until time;                                                                                                    | 00000160:                                                                                                    | infection id                                                                                                    |
| char encrypted cncs[300];<br>$\cdot$                                                                                                    |                                                                                                    | wait minutes<br>enable drive watchdog<br>delay until time<br>enable session watchdog<br>encrypted cncs                                                                                                    |

*Figure 4. Configuration structure and annotated example*

The wait\_minutes field specifies the time to wait before next connection to the C&C after a failed connection attempt. If the execution of the backdoor needs to be delayed until a particular time and date, it can be specified in the delay\_until\_time field. The encrypted\_cncs field is an encrypted string, which contains semicolon-separated C&Cs.

#### **Tor library**

Vyveva uses the Tor library, which is based on the official Tor source code, to communicate with a C&C server selected at random from the configuration. It contacts the C&C at three-minute intervals, sending information about the victim computer and its drives before receiving commands. The

backdoor's export directory contains the TorSocket.dll with self-explanatory exports close\_ch, connect\_ch, open\_ch, read\_ch, write\_ch.

## **Conclusion**

Vyveva constitutes yet another addition to Lazarus's extensive malware arsenal. Attacking a company in South Africa also illustrates the broad geographical targeting of this APT group.

For any inquiries, or to make sample submissions related to the subject, contact us at *threatintel@eset.com.*

## **Indicators of Compromise (IoCs)**

### **Samples**

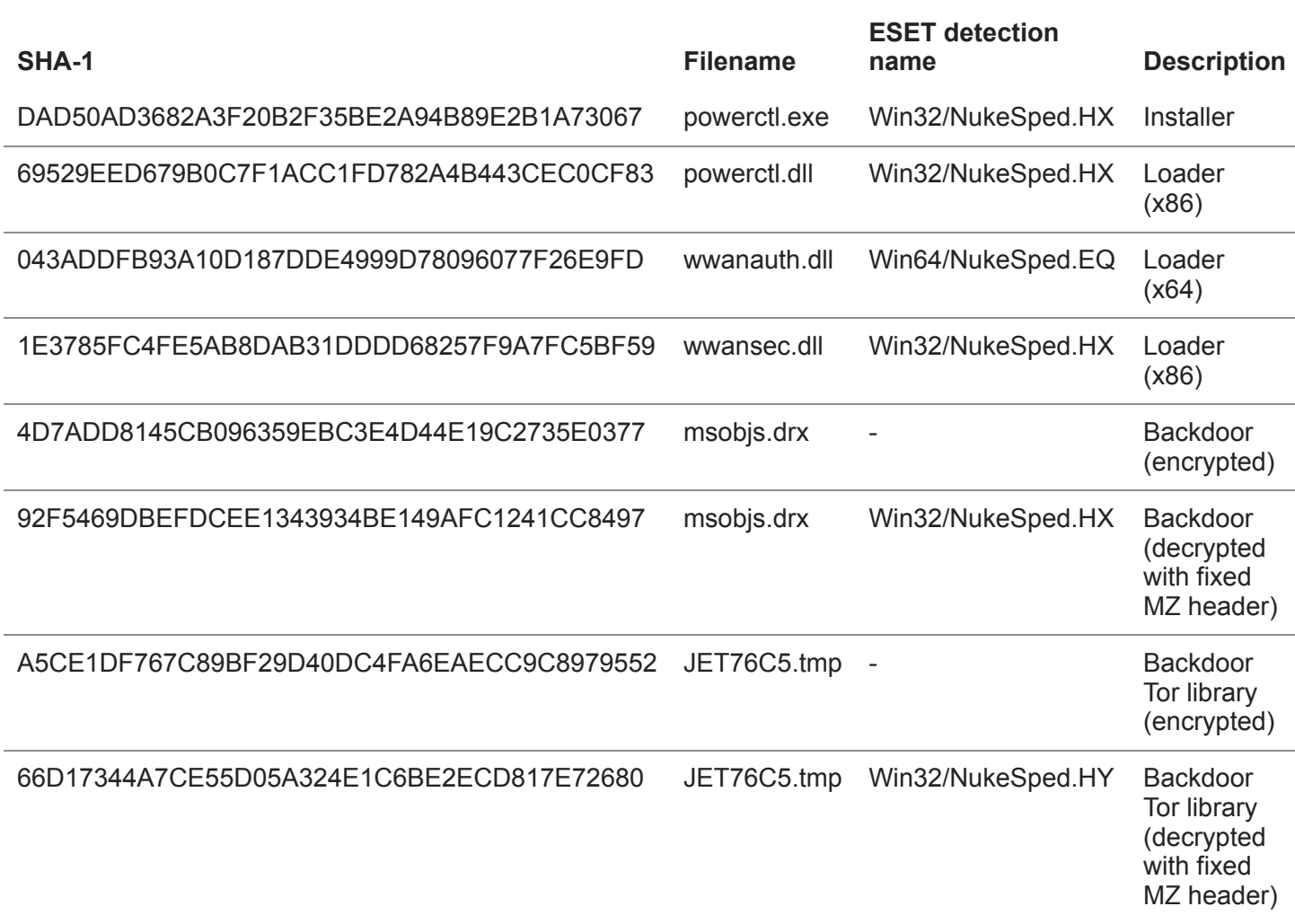

## **Filenames**

%WINDIR%\System32\powerctl.exe %WINDIR%\SysWOW64\powerctl.exe %WINDIR%\System32\power.dat %WINDIR%\SysWOW64\power.dat

%WINDIR%\System32\wwanauth.dll %WINDIR%\SysWOW64\wwanauth.dll %WINDIR%\System32\wwansec.dll %WINDIR%\SysWOW64\wwansec.dll %WINDIR%\System32\powerctl.dll %WINDIR%\SysWOW64\powerctl.dll

%WINDIR%\System32\JET76C5.tmp %WINDIR%\SysWOW64\JET76C5.tmp %WINDIR%\System32\msobjs.drx %WINDIR%\SysWOW64\msobjs.drx

## **MITRE ATT&CK techniques**

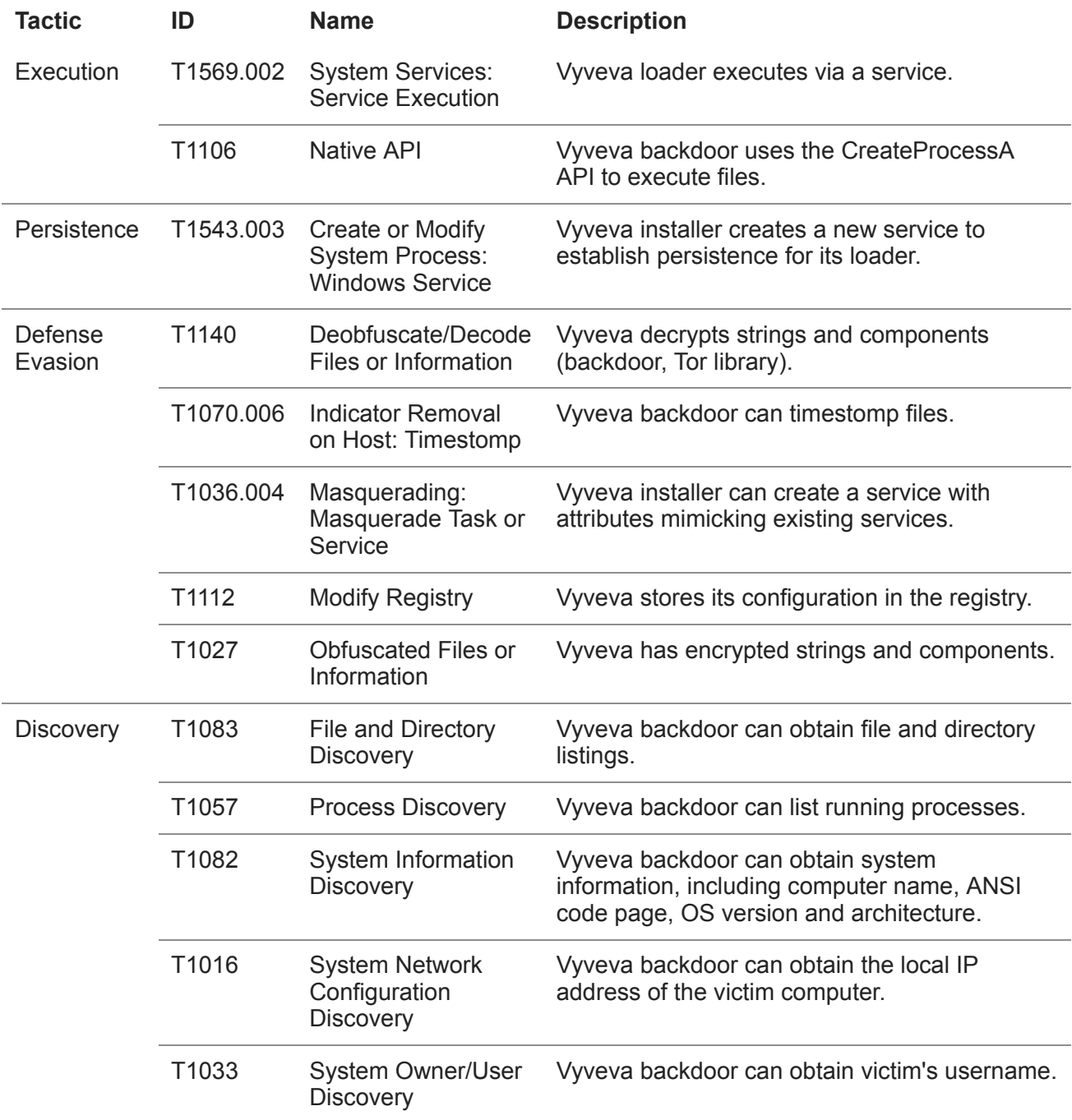

*This table was built using [version 8](https://attack.mitre.org/versions/) of the MITRE ATT&CK framework.*

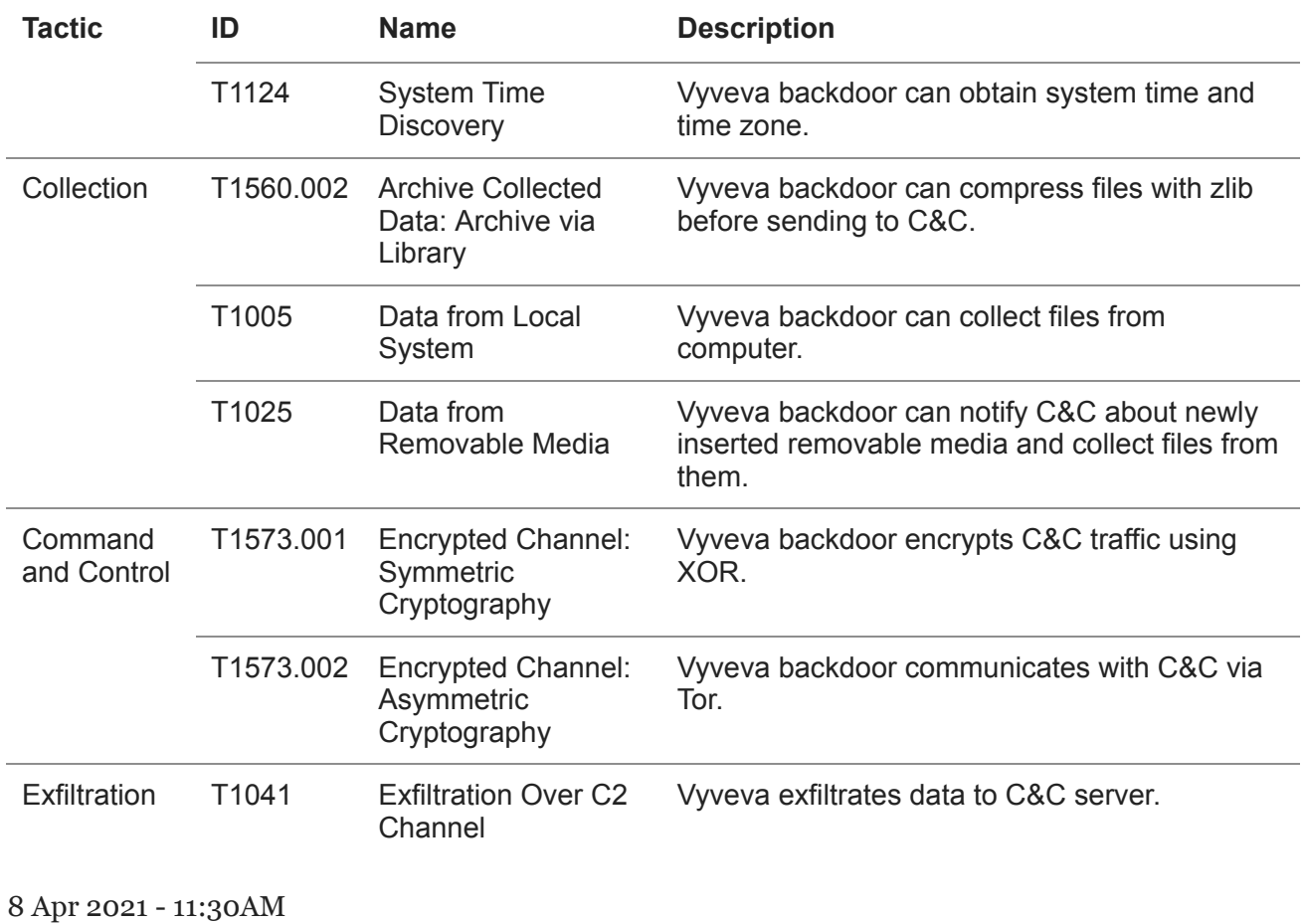

**Newsletter**

## **Discussion**